# <span id="page-0-0"></span>**Automatic Code Transformation of netCDF Code for I/O Optimisation**

Jannek Squar, Anna Fuchs, Michael Kuhn and Thomas Ludwig

2023-09-14

Universität Hamburg jannek.squar@uni-hamburg.de

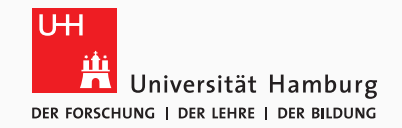

### **Perspective of a Domain Expert Integral 2 and 1** and 1 and 1 and 1 and 1 and 1 and 1 and 1 and 1 and 1 and 1 and 1 and 1 and 1 and 1 and 1 and 1 and 1 and 1 and 1 and 1 and 1 and 1 and 1 and 1 and 1 and 1 and 1 and 1 an

- Basic computer science skills [\[AC\]](#page-30-0)
- HPC skills barely taught  $[MHS^+20]$  $[MHS^+20]$
- Selfdescribing data formats (e.g. netCDF)
- Goal: Compute larger problem sizes
	- Advantage: Higher explanatory power
		- **O** Larger area
		- **O** Higher resolution
		- **O** Additional dimensions
	- Disadvantage: Higher memory requirements
		- **•** Limits imposed by memory
		- **O** Longer I/O times
- $\rightarrow$  Easy prototyping using CATO

Squar et al. **[Automatic Code Transformation of netCDF Code for I/O Optimisation](#page-0-0)** 1/29

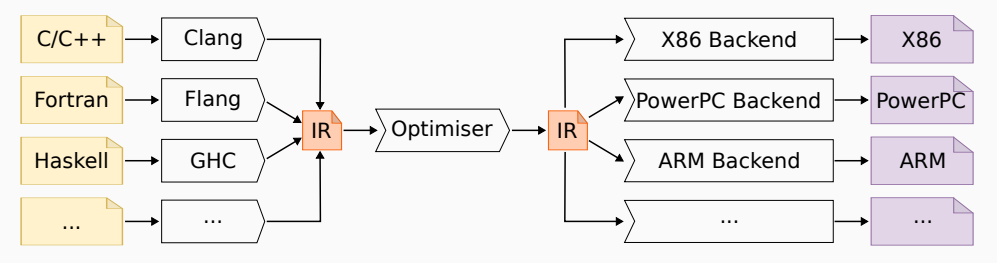

**Figure 1:** Modular LLVM infrastructure (based on [\[Lat\]](#page-30-2)).

Squar et al. [Automatic Code Transformation of netCDF Code for I/O Optimisation](#page-0-0) 2 / 29

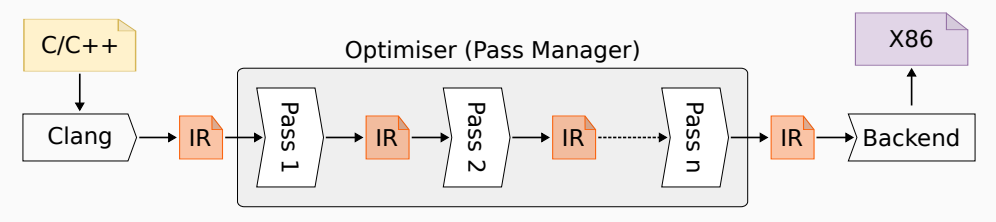

**Figure 2:** Insertion of CATO Pass (based on [\[Sam15\]](#page-30-3)).

Usage:

- Use CATO wrapper instead of direct compiler call
- Optional environment variables

Squar et al. [Automatic Code Transformation of netCDF Code for I/O Optimisation](#page-0-0) 3 / 29

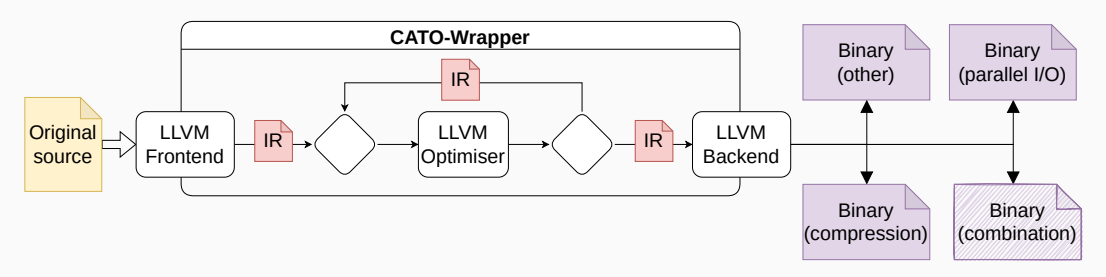

**Figure 3:** Workflow of CATO to create the modified binary

### Fast prototyping using CATO [\[SJB](#page-30-4)+]

- Distribute heap variables
- Adjust netCDF code: parallel I/O and compression

Squar et al. **[Automatic Code Transformation of netCDF Code for I/O Optimisation](#page-0-0)** 4/29

```
#include <stdlib.h>
 2 \#include \leq stdio.h>3 #include <omp.h>
 \frac{4}{5}5 int main(int argc, char const *argv[])
 6 {
 7 double *{\bf p} = malloc(sizeof(double) * 64);<br>8 double {\bf a} = 0.0:
       double a = 0.0;
9 double b[2] = {1.0,1.0};
10 double d = 10.0;
11
     12 #pragma omp parallel for shared(a,b,d)
13 for (size t i = 0; i < 2; i++)
\frac{14}{15}double c = 2.0 ;
16 #pragma omp critical
17 a = 3.0;
18 #pragma omp critical
19 b[i] = i*d;20 }
21
22 free(p);
23 return 0;
24 }
```
### **Simple Example - Visualisation CATO | Memory Handling**

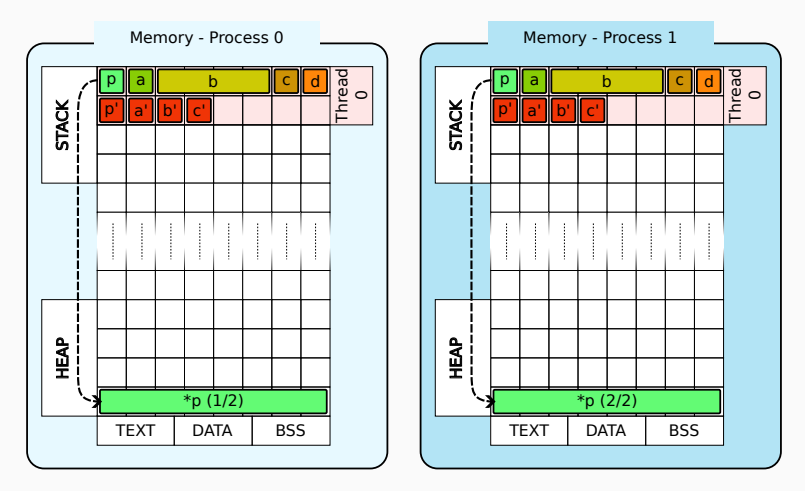

**Figure 4:** Handling/Distribution of stack and heap variables

Squar et al. **[Automatic Code Transformation of netCDF Code for I/O Optimisation](#page-0-0)** 6/29

Memory Distribution:

- Focus on heap variables
	- Same input, larger runtime variables
	- Larger input, same runtime variables
- User chooses runtime parameters
- $\rightarrow$  Improve memory and storage handling

# Automatic parallelisation of netCDF I/O kernels

Squar et al. **[Automatic Code Transformation of netCDF Code for I/O Optimisation](#page-0-0)** 8/29

### **NetCDF on GitHub NetCDF: I/O | Motivation**

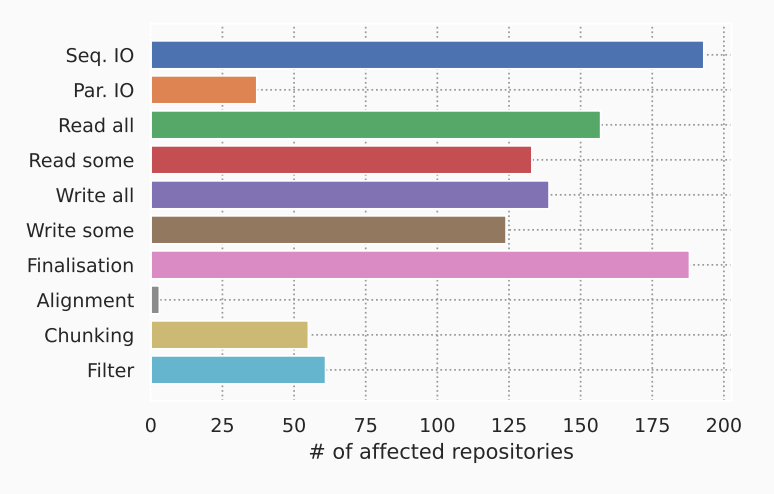

**Figure 5:** Popular netCDF functions (C/C<sub>++</sub>)

Squar et al. [Automatic Code Transformation of netCDF Code for I/O Optimisation](#page-0-0) 9 / 29

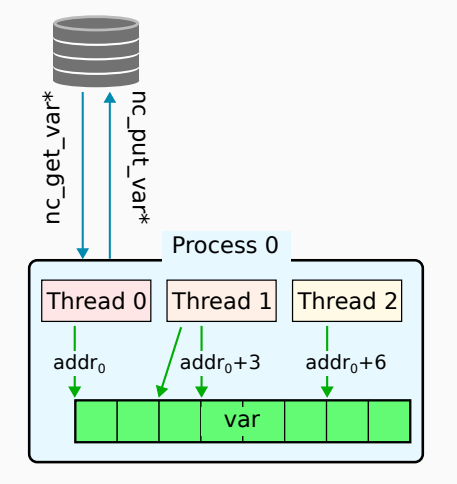

**Figure 6:** Serial access

Squar et al. **[Automatic Code Transformation of netCDF Code for I/O Optimisation](#page-0-0)** 10/29

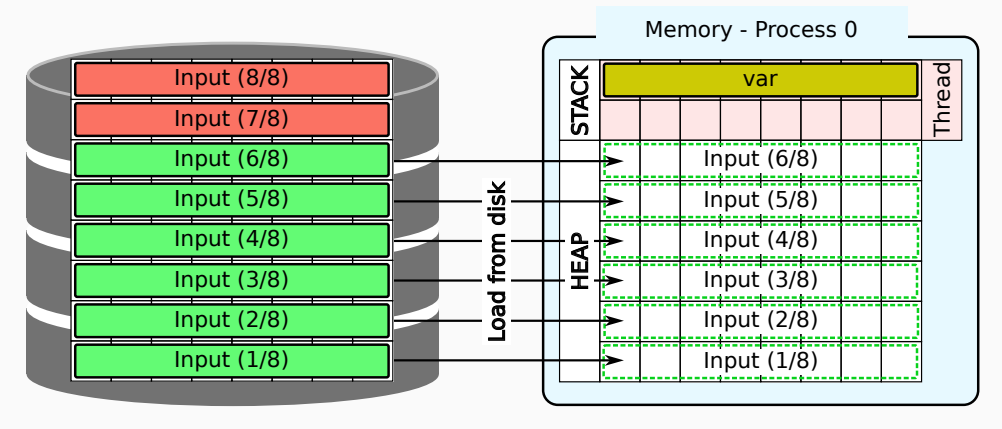

**Figure 7:** Memory limitation

Squar et al. [Automatic Code Transformation of netCDF Code for I/O Optimisation](#page-0-0) 11 / 29

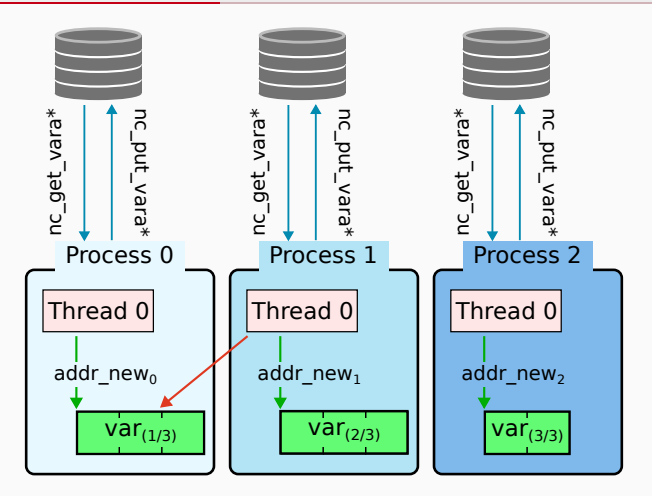

**Figure 8:** Distributed access using distributed I/O servers

Squar et al. **[Automatic Code Transformation of netCDF Code for I/O Optimisation](#page-0-0)** 12/29

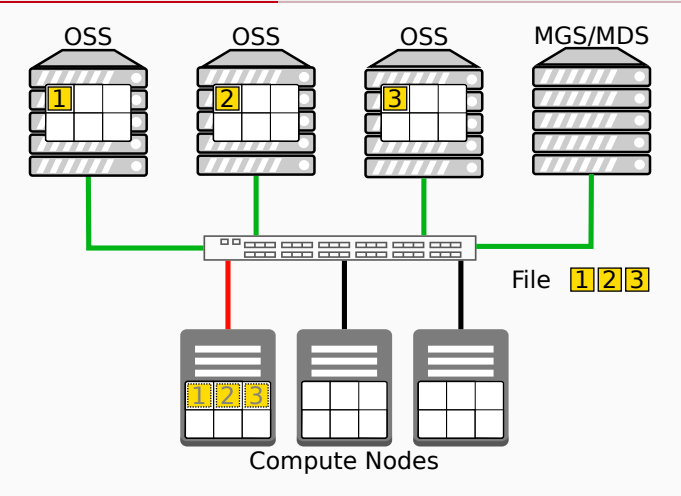

**Figure 9:** Stripes are loaded from single compute node

Squar et al. **[Automatic Code Transformation of netCDF Code for I/O Optimisation](#page-0-0)** 13/29

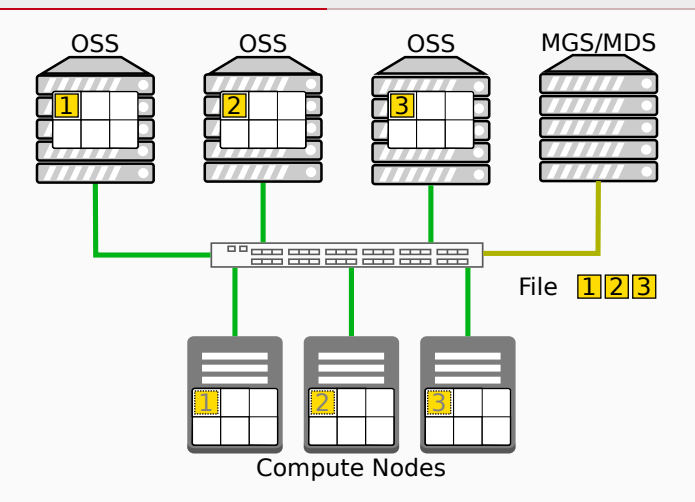

**Figure 10:** Stripes are loaded from multiple multiple compute nodes

Squar et al. **[Automatic Code Transformation of netCDF Code for I/O Optimisation](#page-0-0)** 14/29

- 1. Automatic distribution of heap variable
- 2. Analysis of serial netCDF I/O calls
- 3. Replacement with parallel netCDF I/O calls
- 4. Adjustment of read/write range of netCDF calls

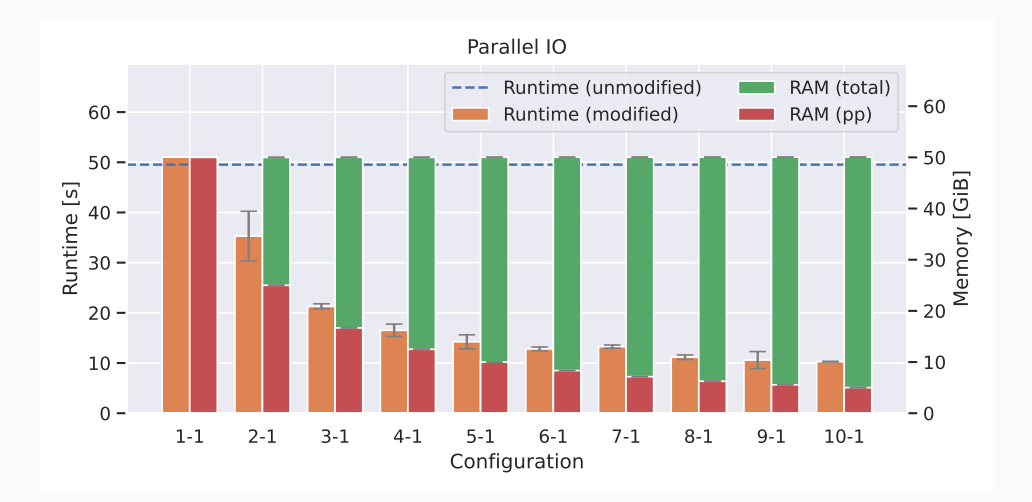

**Figure 11:** Runtime and memory consumption (DKRZ Levante, reading 50GiB file)

Squar et al. **[Automatic Code Transformation of netCDF Code for I/O Optimisation](#page-0-0)** 16/29

# Automatic insertion of netCDF compression

Squar et al. **[Automatic Code Transformation of netCDF Code for I/O Optimisation](#page-0-0)** 17/29

### **Use Case: Spatial Access netCDF: Compression | Motivation of Chunks**

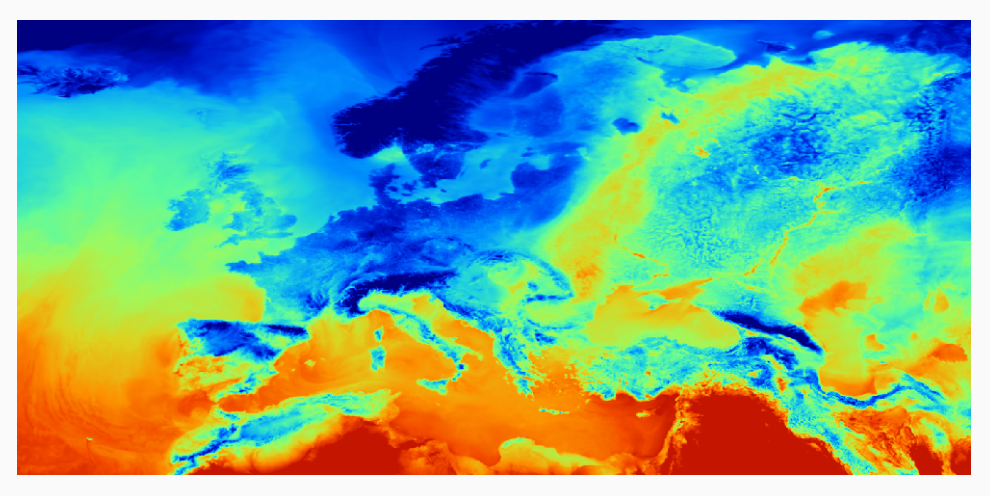

**Figure 12:** DWD ICON EU-nested 2m temperature (18.05.2023)

Squar et al. **[Automatic Code Transformation of netCDF Code for I/O Optimisation](#page-0-0)** 18/29

### **Access with Spatial Focus netCDF: Compression | Motivation of Chunks**

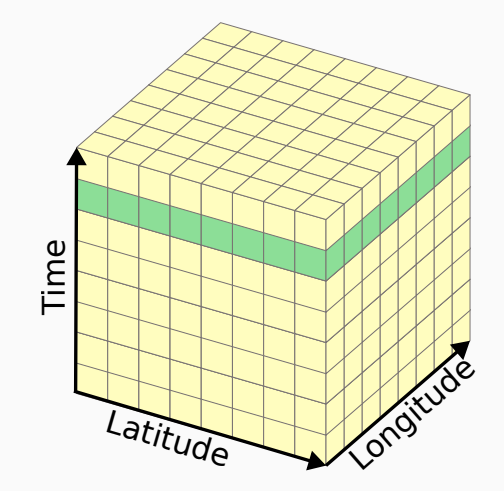

**Figure 13:** Spatial access

Squar et al. **[Automatic Code Transformation of netCDF Code for I/O Optimisation](#page-0-0)** 19/29

### **Use Case: Temporal Access netCDF: Compression | Motivation of Chunks**

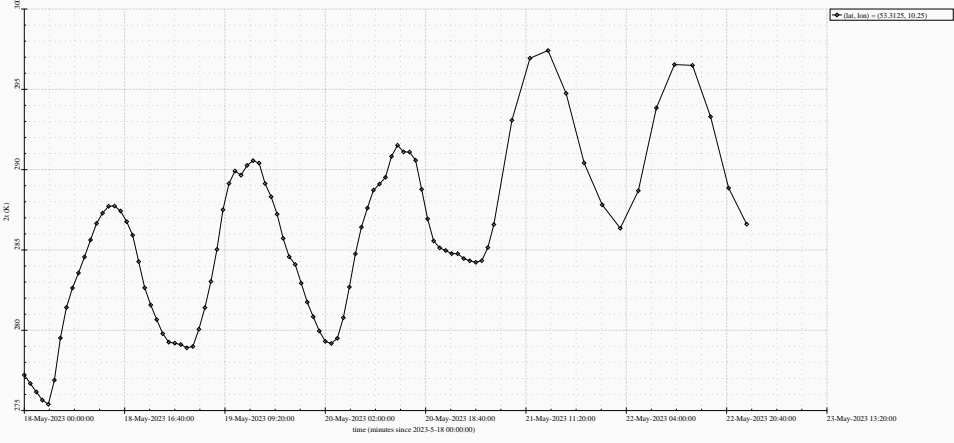

2 metre temperature

### **Figure 14:** DWD ICON EU-nested 2m temperature time series (18.05.2023 (HH))

Squar et al. [Automatic Code Transformation of netCDF Code for I/O Optimisation](#page-0-0) 20 / 29

### **Access with Temporal Focus netCDF: Compression | Motivation of Chunks**

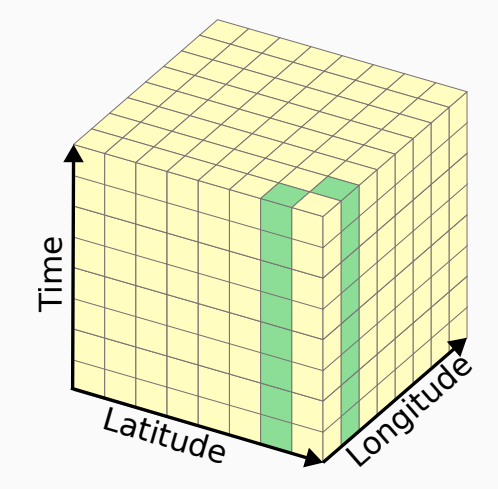

**Figure 15:** Time access

Squar et al. [Automatic Code Transformation of netCDF Code for I/O Optimisation](#page-0-0) 21 / 29

### **Improved chunking netCDF: Compression | Motivation of Chunks**

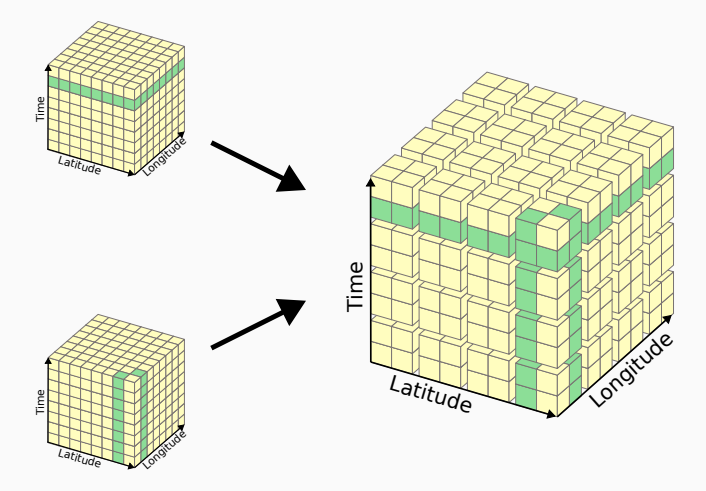

**Figure 16:** Combine different chunk orientations into one

Squar et al. [Automatic Code Transformation of netCDF Code for I/O Optimisation](#page-0-0) 22 / 29

- 1. Analysis of variable definitions
- 2. Set chunk definitions
- 3. Set data alignment
- 4. Add compression filter
	- Using parallel I/O and compression makes chunking mandatory
	- Optimal chunking depends on use case
- $\rightarrow$  Domain expert may provide expert knowledge

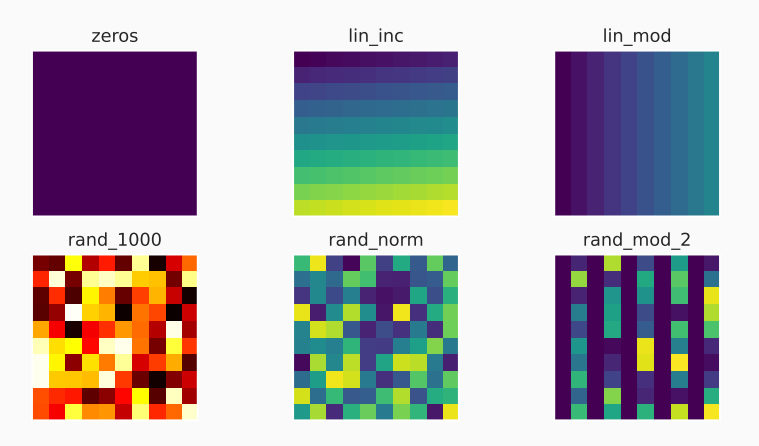

**Figure 17:** Visualisation of evaluated write patterns

Squar et al. [Automatic Code Transformation of netCDF Code for I/O Optimisation](#page-0-0) 24 / 29

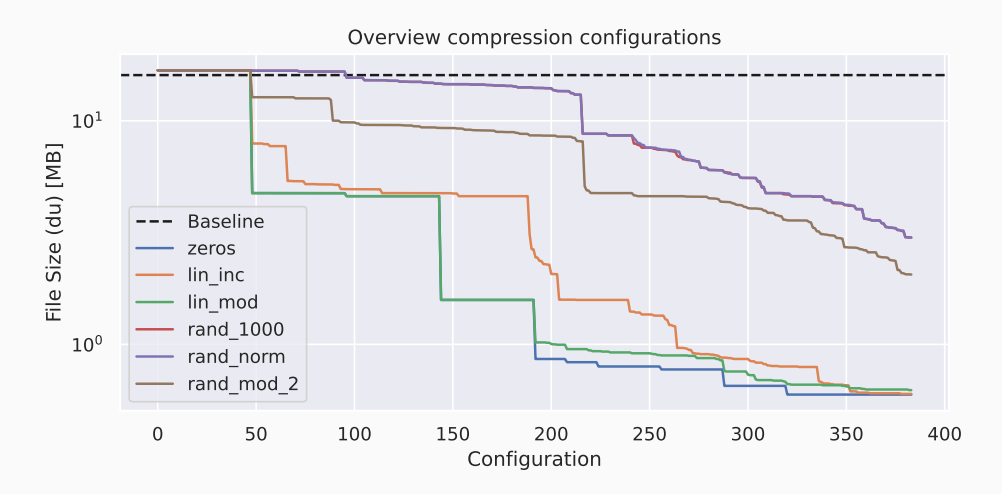

**Figure 18:** Configurations (compressor + level + chunking + alignment + preprocessing))

Squar et al. [Automatic Code Transformation of netCDF Code for I/O Optimisation](#page-0-0) 25 / 29

# **Conclusion**

Squar et al. [Automatic Code Transformation of netCDF Code for I/O Optimisation](#page-0-0) 26 / 29

- Many data reduction techniques available
- Tool assistance
- Intel QuickAssist
- Lustre + ZFS
- Data formats

CATO:

- Easy usage
- No previous knowledge or code changes required
- Fast prototyping of diverse topics

Squar et al. [Automatic Code Transformation of netCDF Code for I/O Optimisation](#page-0-0) 27 / 29

General:

- Reinsert OpenMP  $\rightarrow$  less idle cores
- Improve memory management
- Pattern recognition
- Show code changes

netCDF:

- Consider all features
- Improve automatic determination of best configuration

Squar et al. [Automatic Code Transformation of netCDF Code for I/O Optimisation](#page-0-0) 28 / 29

- Fast moving HPC environment can be difficult for domain experts:
	- Many approches
	- Usually not trivial to apply
- CATO acts as a toolbox
	- Focus on earth sciences
	- Trivial usage within user space
	- Decelerated runtime during compute phase
	- Higher efficiency of memory usage

- <span id="page-30-0"></span>[AC] Ankit Agrawal and Alok Choudhary, Perspective: Materials informatics and big data: Realization of the "fourth paradigm" of science in materials science, no. 5, 053208.
- <span id="page-30-2"></span>[Lat] Chris Lattner, The architecture of open source applications, Online, Last accessed: 2023-05-12.
- <span id="page-30-1"></span>[MHS+20] Glen MacLachlan, Jason Hurlburt, Marco Suarez, Kai Leung Wong, William Burke, Terrence Lewis, Andrew Gallo, Jaroslav Flidr, Raoul Gabiam, Janis Nicholas, and Brian Ensorgauging, Building a shared resource HPC center across university schools and institutes: A case study, CoRR **abs/2003.13629** (2020).
- <span id="page-30-3"></span>[Sam15] Adrian Sampson, LLVM for Grad Students, Online, August 2015, Last accessed: 2023-05-12.
- <span id="page-30-4"></span> $[SJB<sup>+</sup>]$  Jannek Squar, Tim Jammer, Michael Blesel, Michael Kuhn, and Thomas Ludwig, Compiler Assisted Source Transformation of OpenMP Kernels, 2020 19th International Symposium on Parallel and Distributed Computing (ISPDC), IEEE, pp. 44–51.